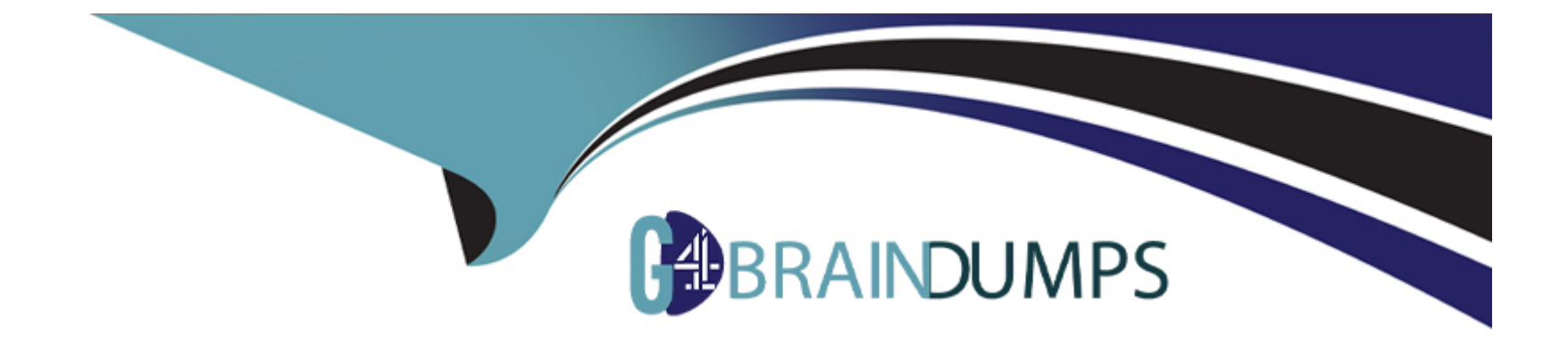

# **Free Questions for C\_TADM\_23 by go4braindumps**

# **Shared by Bell on 29-01-2024**

**For More Free Questions and Preparation Resources**

**Check the Links on Last Page**

## **Question 1**

#### **Question Type: MultipleChoice**

During the installation of SAP Solution Manager AS ABAP 7.2, which of the following user IDs does SAPinst suggest for SAP Solution Manager AS Java 7.2? Note: There are 2 correct answers to this question.

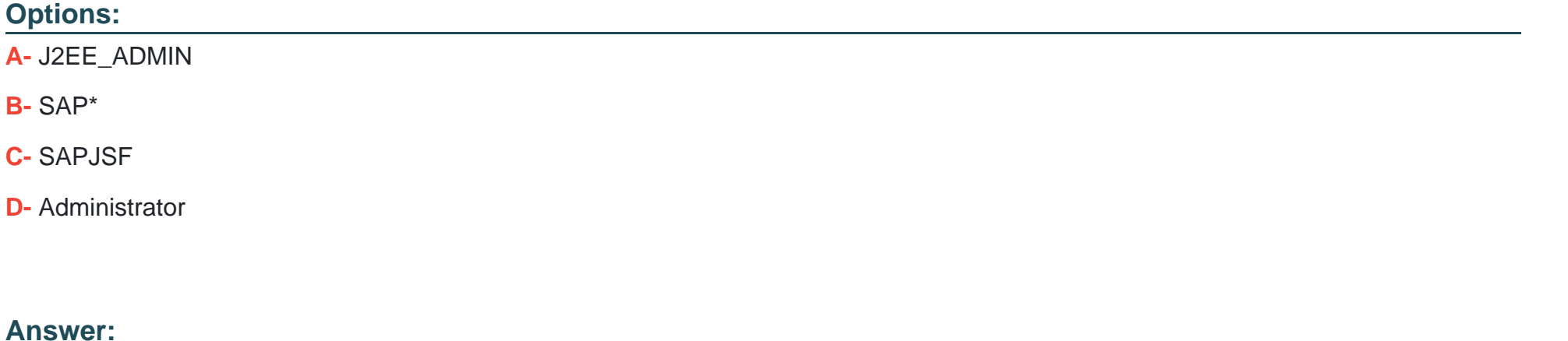

A, C

### **Question 2**

**Question Type: MultipleChoice**

You are working in an AS ABAP-based SAP system that runs on Linux. here is the spool data stored when you use the value 'G' for the profile parameter rspo/store\_location?

#### **Options:**

- **A-** /usr/sap/<SID>/D<nn>/work
- **B-** /usr/sap/<SID>/sys/global
- **C-** /usr/sap/<SID>/D<nn>/data
- **D-** /usr/sap/<SID>/sys/profile

#### **Answer:**  B

# **Question 3**

**Question Type: MultipleChoice**

Which tools can be used to create SAP Fiori catalogs? Note: There are 2 correct answers to this question.

#### **Options:**

- **A-** SAP Fiori launchpad designer (/UI2/FLPD\_CUST)
- **B-** Launchpad customizing (LPD\_CUST)
- **C-** SAP Fiori launchpad settings (/UI2/FLP\_CUS\_CONF)
- **D-** SAP Fiori launchpad content manager (/UI2/FLPCM\_CUST)

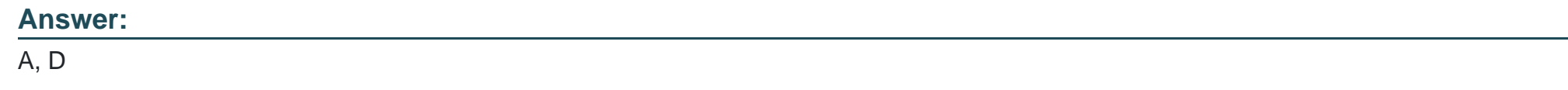

## **Question 4**

#### **Question Type: MultipleChoice**

You have configured an SAP Web Dispatcher and set: wdisp/ssl\_encrypt=2 icm/server\_port\_=...PROT=HTTP. Which communication channels does this establish?

#### **Options:**

**A-** HTTP between the client and SAP Web Dispatcher. HTTPS between SAP Web Dispatcher and the SAP system

- **B- HTTPS between the client and SAP Web Dispatcher. HTTP between SAP Web Dispatcher and the SAP system**
- **C-** HTTP between the client and SAP Web Dispatcher. HTTP between SAP Web Dispatcher and the SAP system
- **D-** HTTPS between the client and SAP Web Dispatcher. HTTPS between SAP Web Dispatcher and the SAP system

#### **Answer:**

#### C

### **Question 5**

#### **Question Type: MultipleChoice**

You want to set up a printer locally on a Microsoft Windows-based AS ABAP. Which host spool access method must you use?

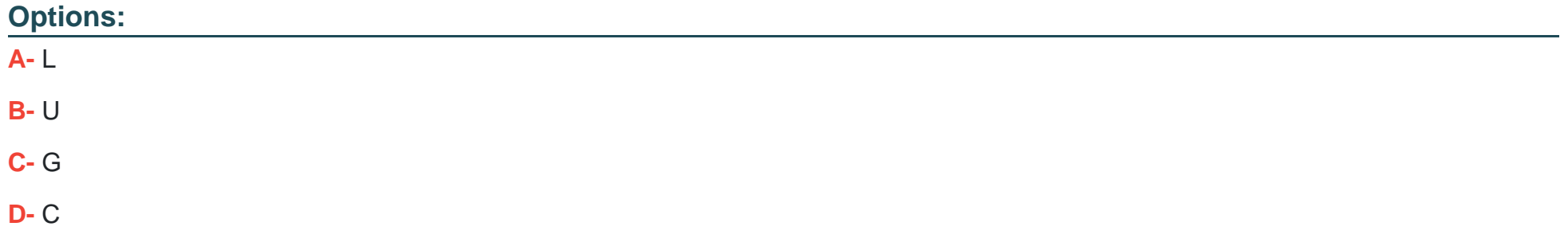

D

### **Question 6**

#### **Question Type: MultipleChoice**

Which of the following tools are used when importing a transport request? Note: There are 3 correct answers to this question.

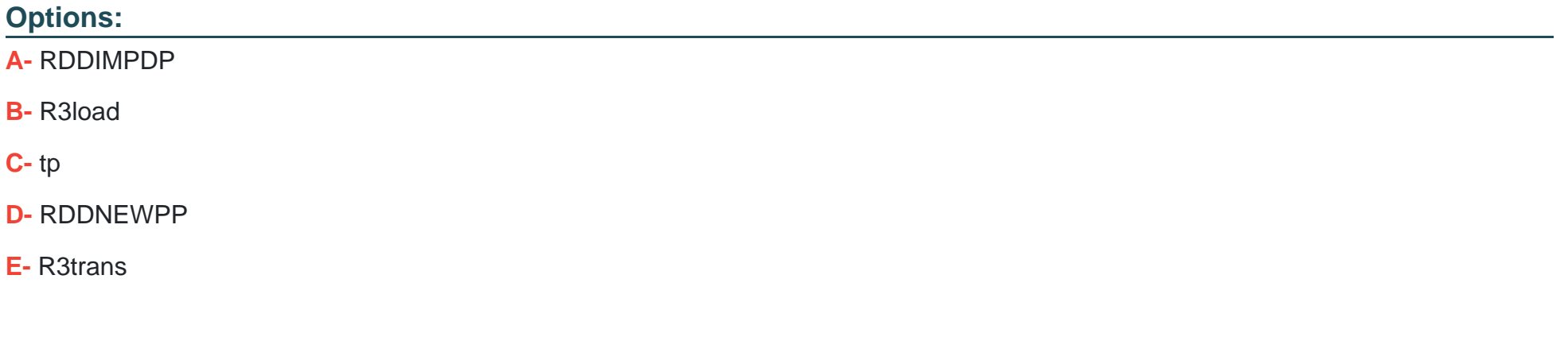

#### **Answer:**

A, C, E

To Get Premium Files for C\_TADM\_23 Visit

[https://www.p2pexams.com/products/c\\_tadm\\_2](https://www.p2pexams.com/products/C_TADM_23)3

For More Free Questions Visit [https://www.p2pexams.com/sap/pdf/c-tadm-2](https://www.p2pexams.com/sap/pdf/c-tadm-23)3